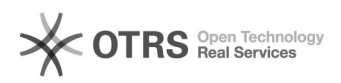

## Einführung in Office 365 Teams

06.05.2024 13:52:32

## **FAQ-Artikel-Ausdruck**

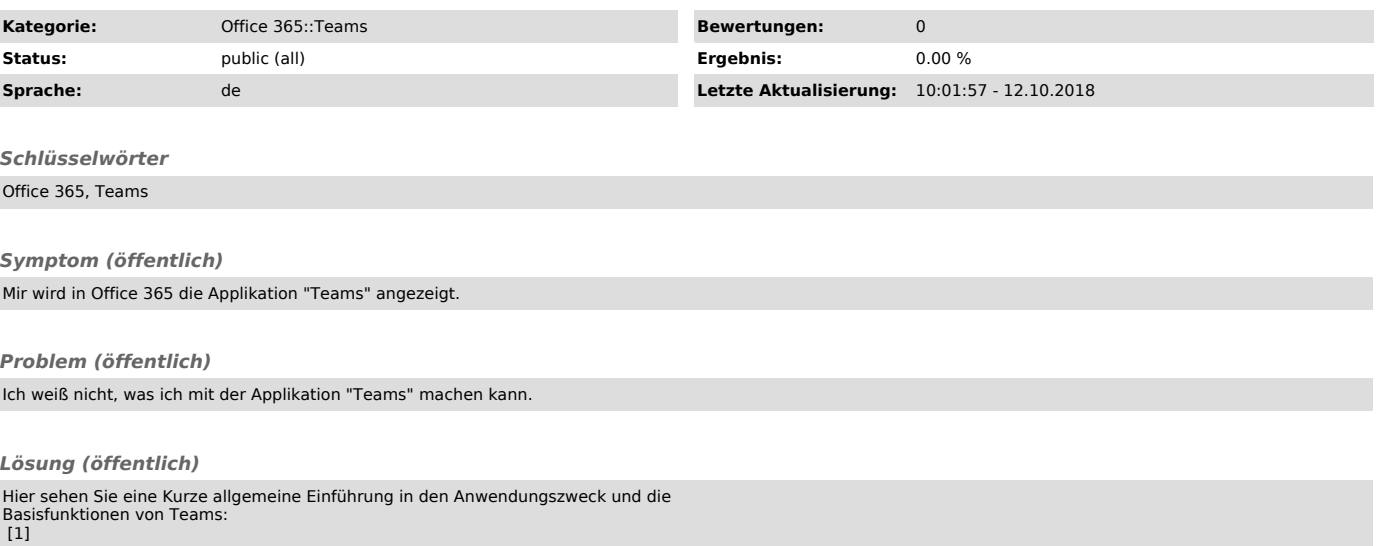

[1] https://youtu.be/aH-dx5IRFMo